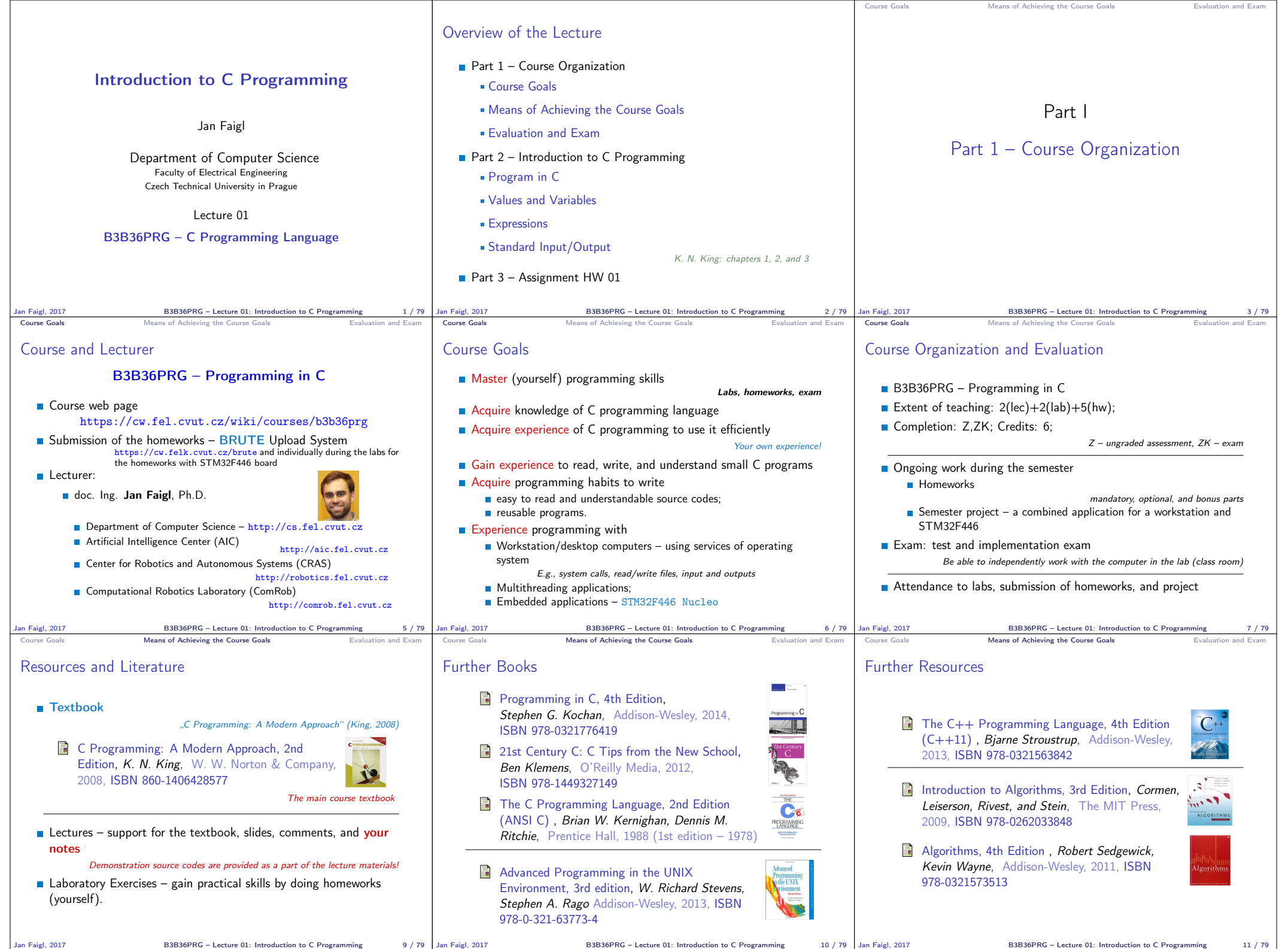

 $\Box$ 

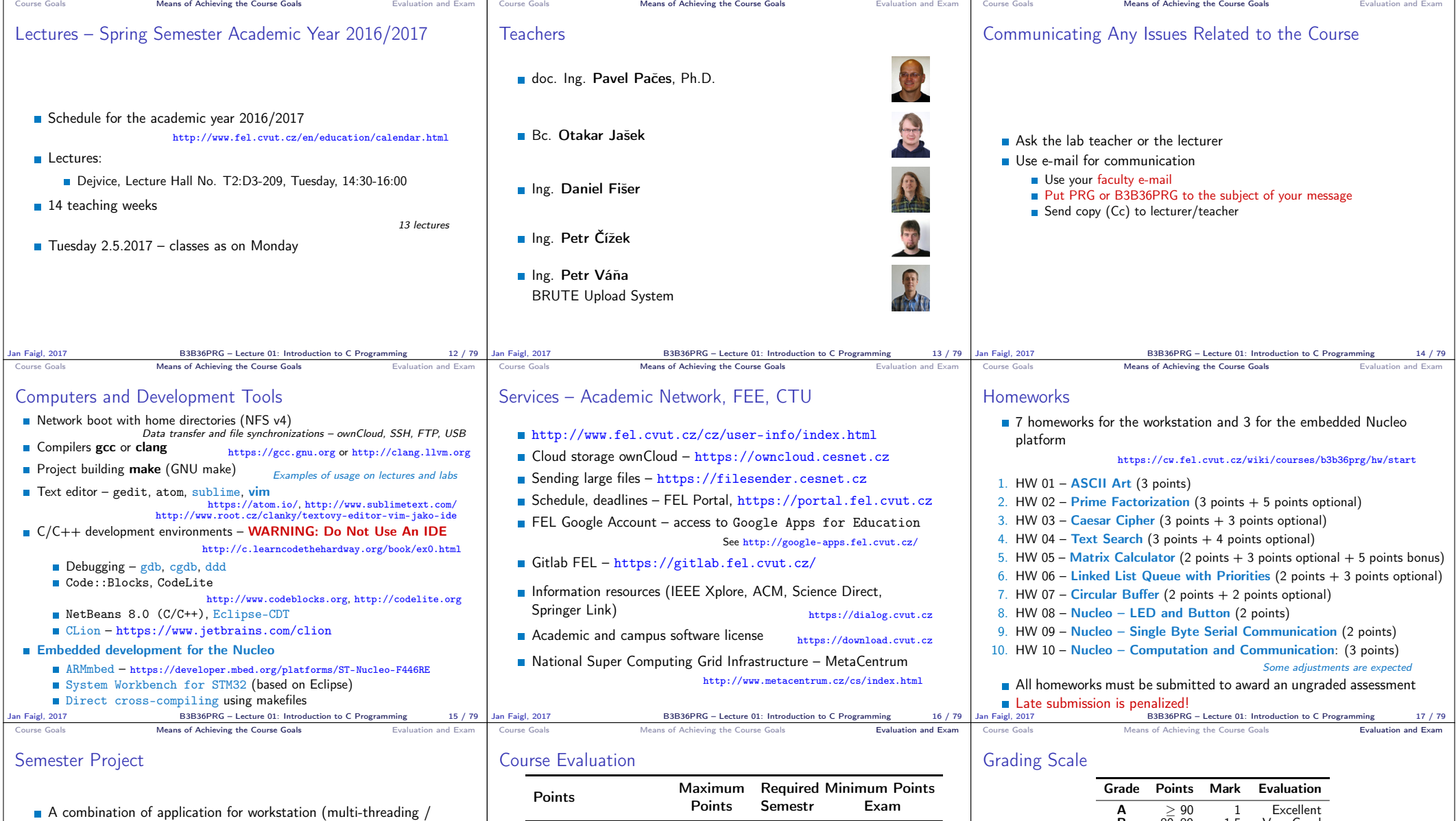

- communication / interaction ) and program for the Nucleo STM32F446
- **Computation on the embedded platform via control application**
- **Mandatory task can be awarded up to 20 points**
- Bonus part can be awarded for additional 10 points
	- Up to 30 points in the total for the project
	- Distributed computation using several Nucleo STM32F446 boards
- **Minimum required points: 10**

Deadline – best before 27.5.2017

Exam test 10<br>
Implementation exam 10 10 Implementation exam Total 110 points 40 points is F!

Semestr Project

Homeworks 50 30<br>Semestr Project 30 10

- 30 points from the homeworks and 10 points from the project are required for awarding ungraded assessment
- The course can be passed with ungraded assessment and exam
- All homeworks must be submitted and they have to pass the mandatory assessment

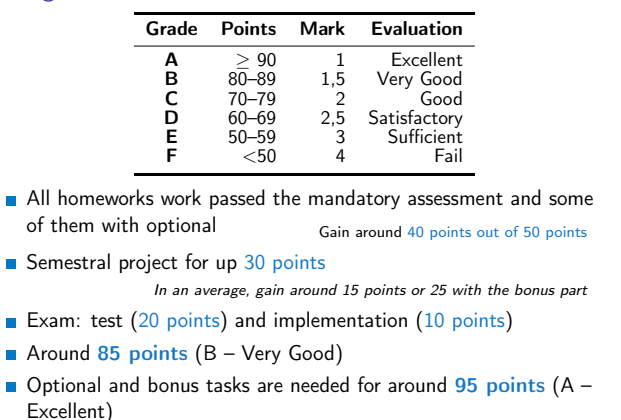

Jan Faigl, 2017 B3B36PRG – Lecture 01: Introduction to C Programming 18 / 79

Jan Faigl, 2017 B3B36PRG – Lecture 01: Introduction to C Programming 20 / 79

With few imperfections Jan Faigl, 2017 B3B36PRG – Lecture 01: Introduction to C Programming 21 / 79

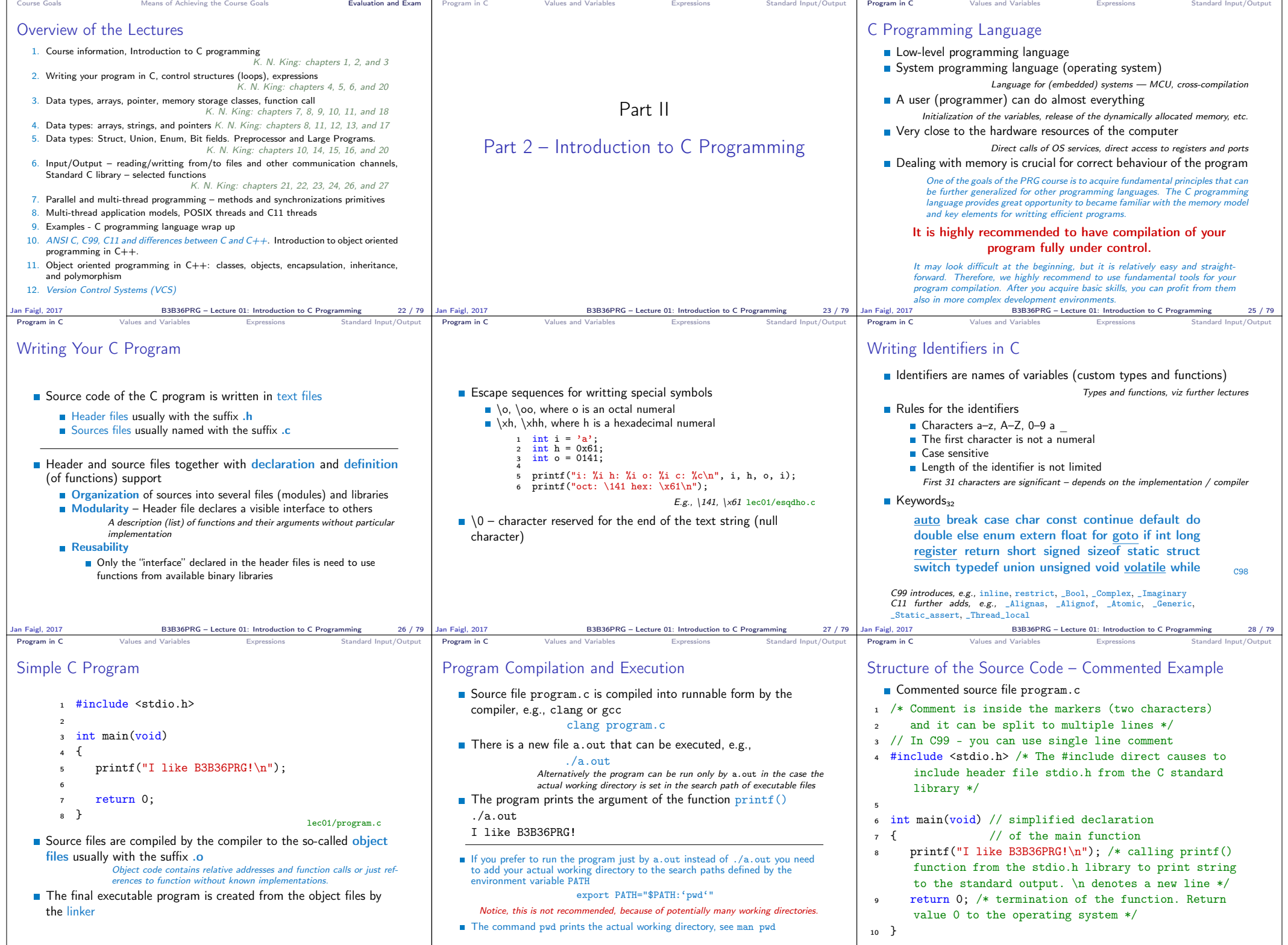

Jan Faigl, 2017 B3B36PRG – Lecture 01: Introduction to C Programming 29/79 |Jan Faigl, 2017 B3B36PRG – Lecture 01: Introduction to C Programming 31/79 31/79 |Jan Faigl, 2017 31/79 |Jan Faigl, 2017 58B36PRG – Lecture 01: In

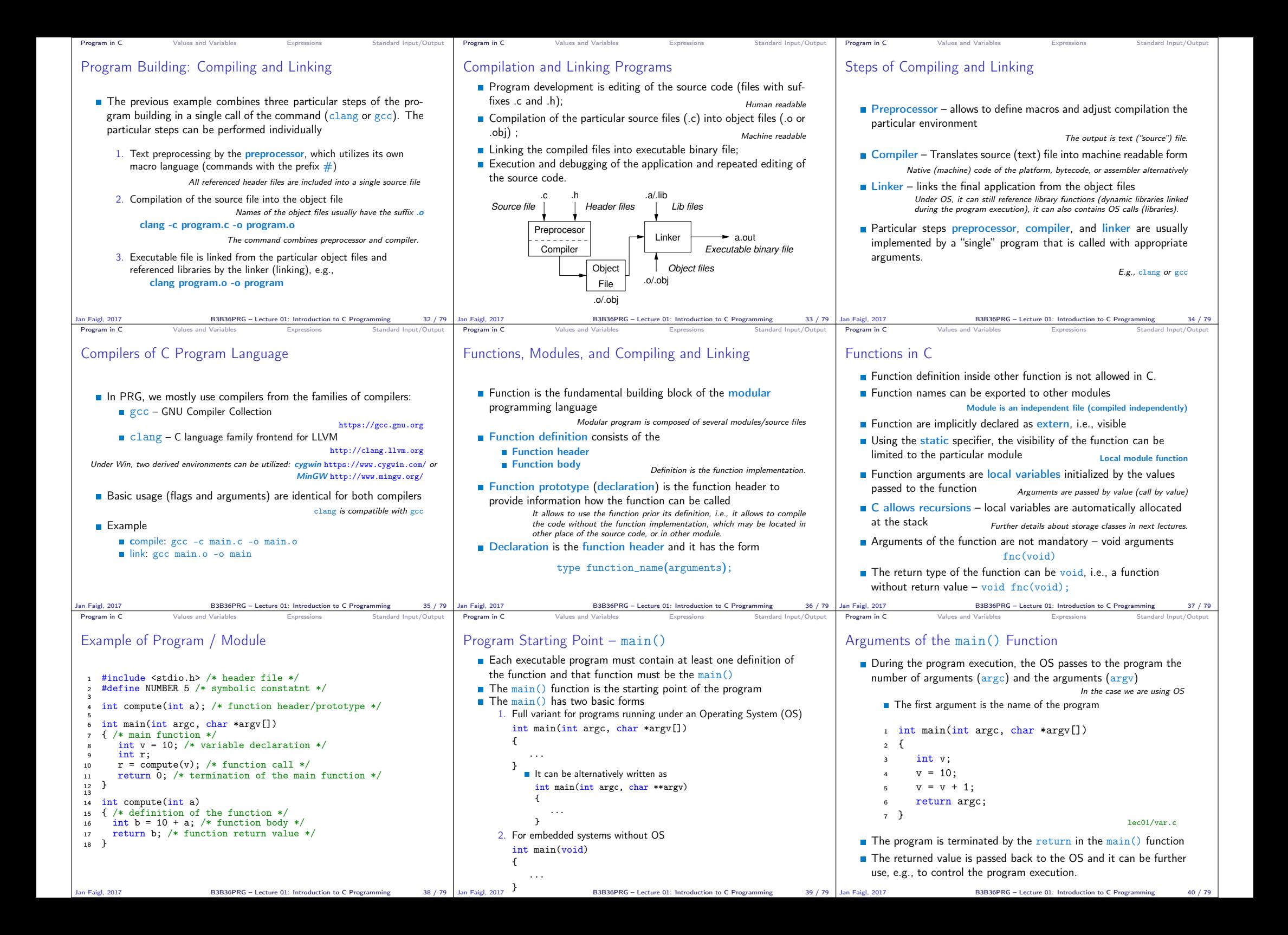

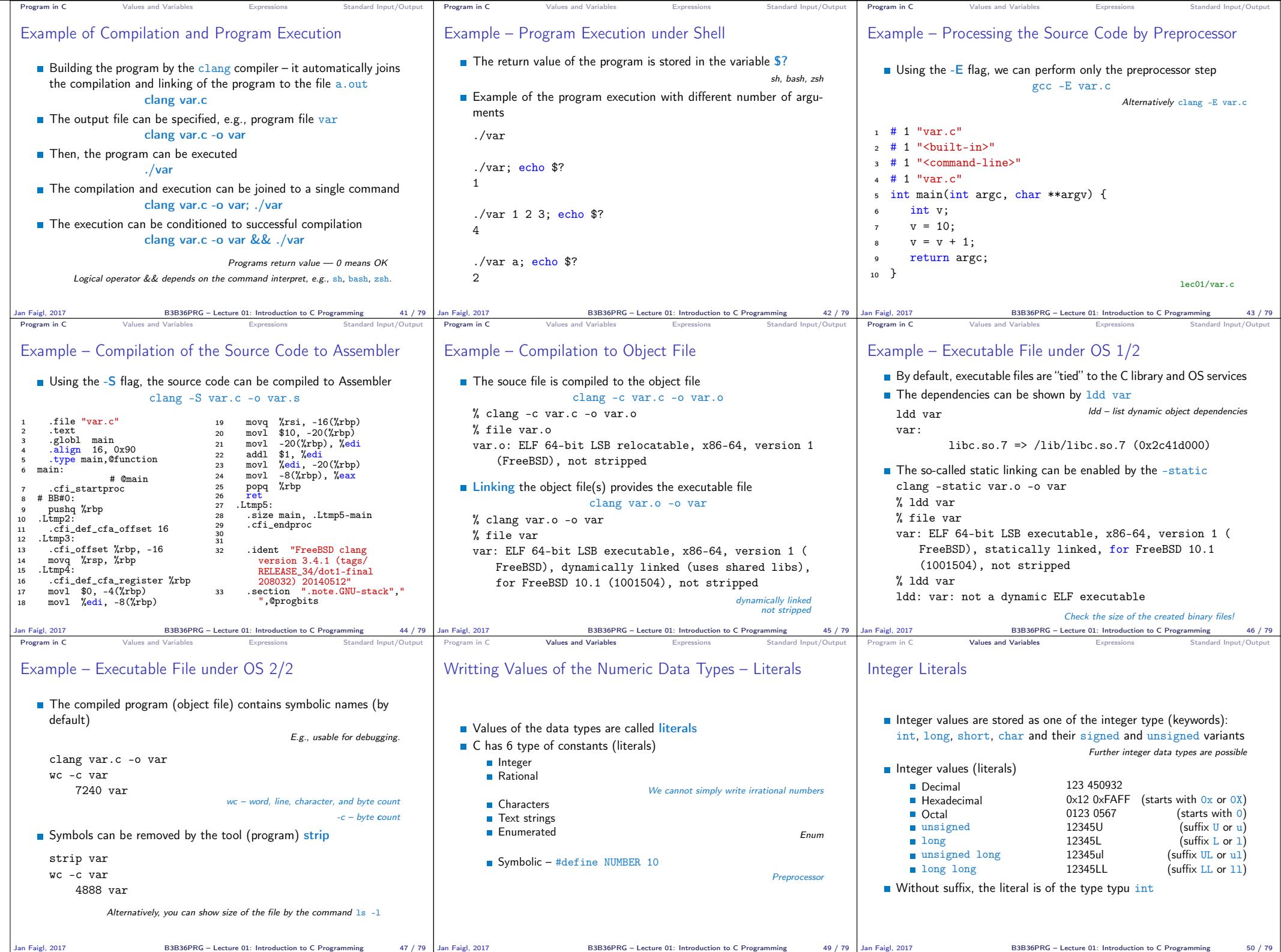

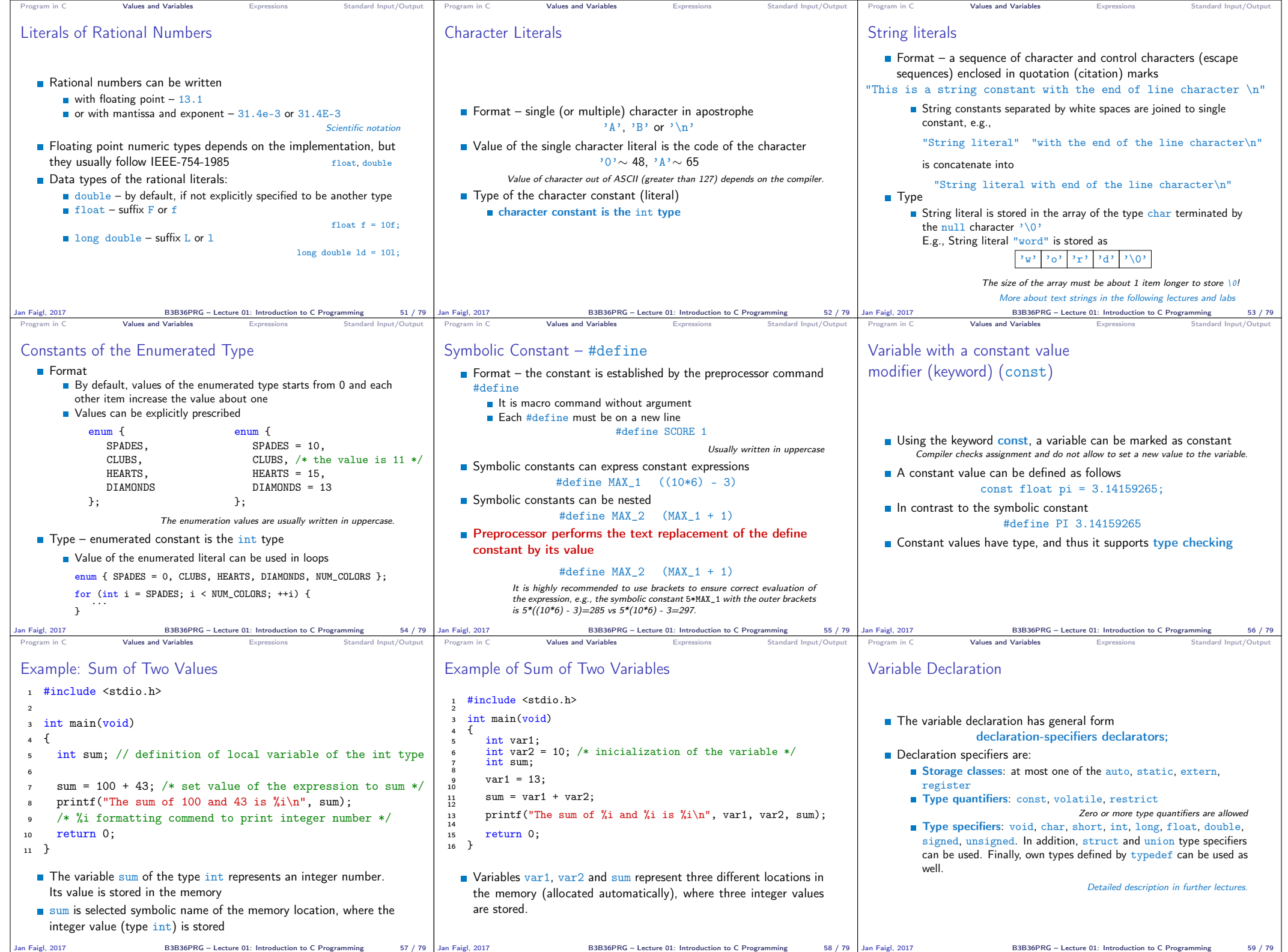

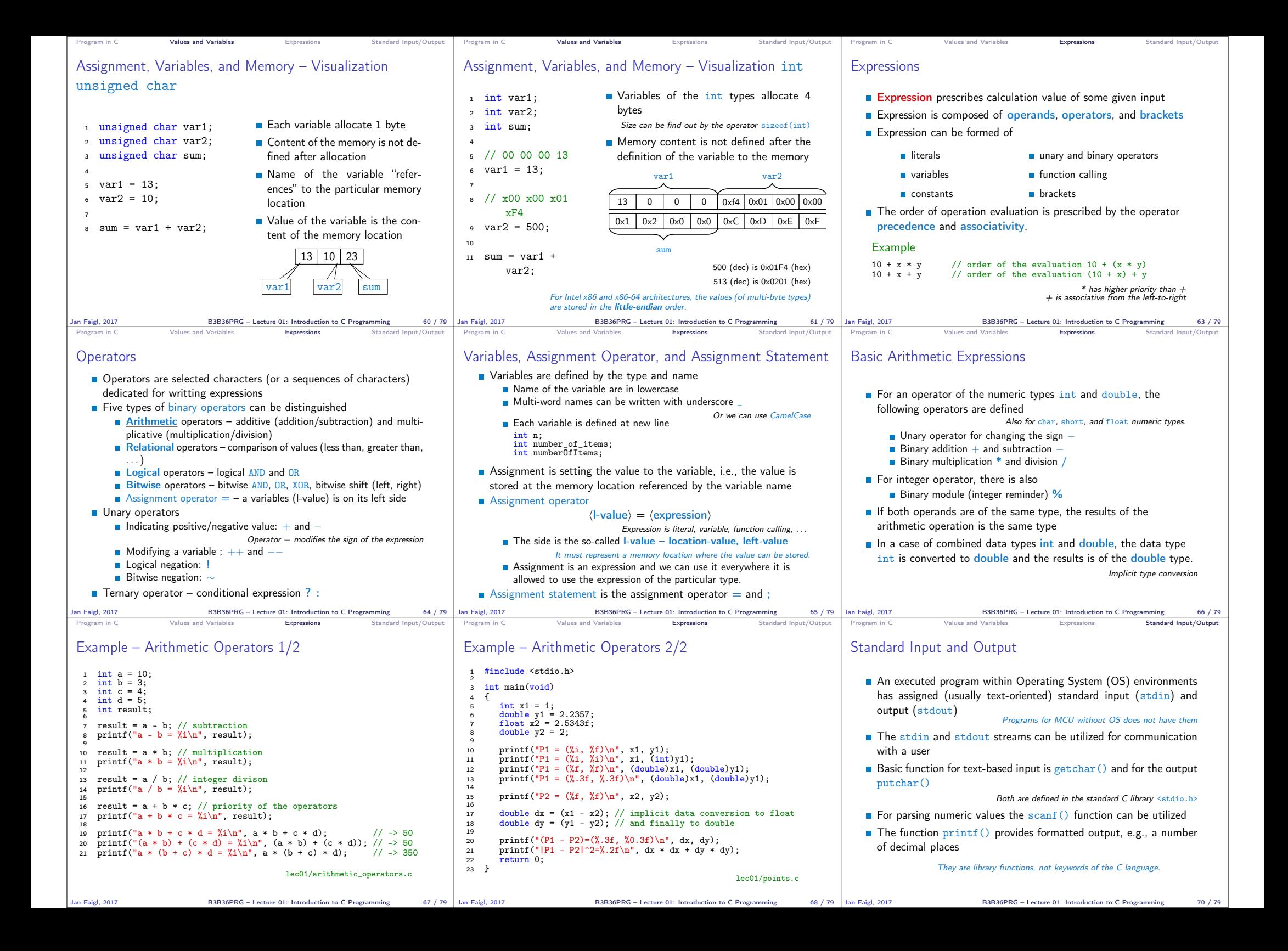

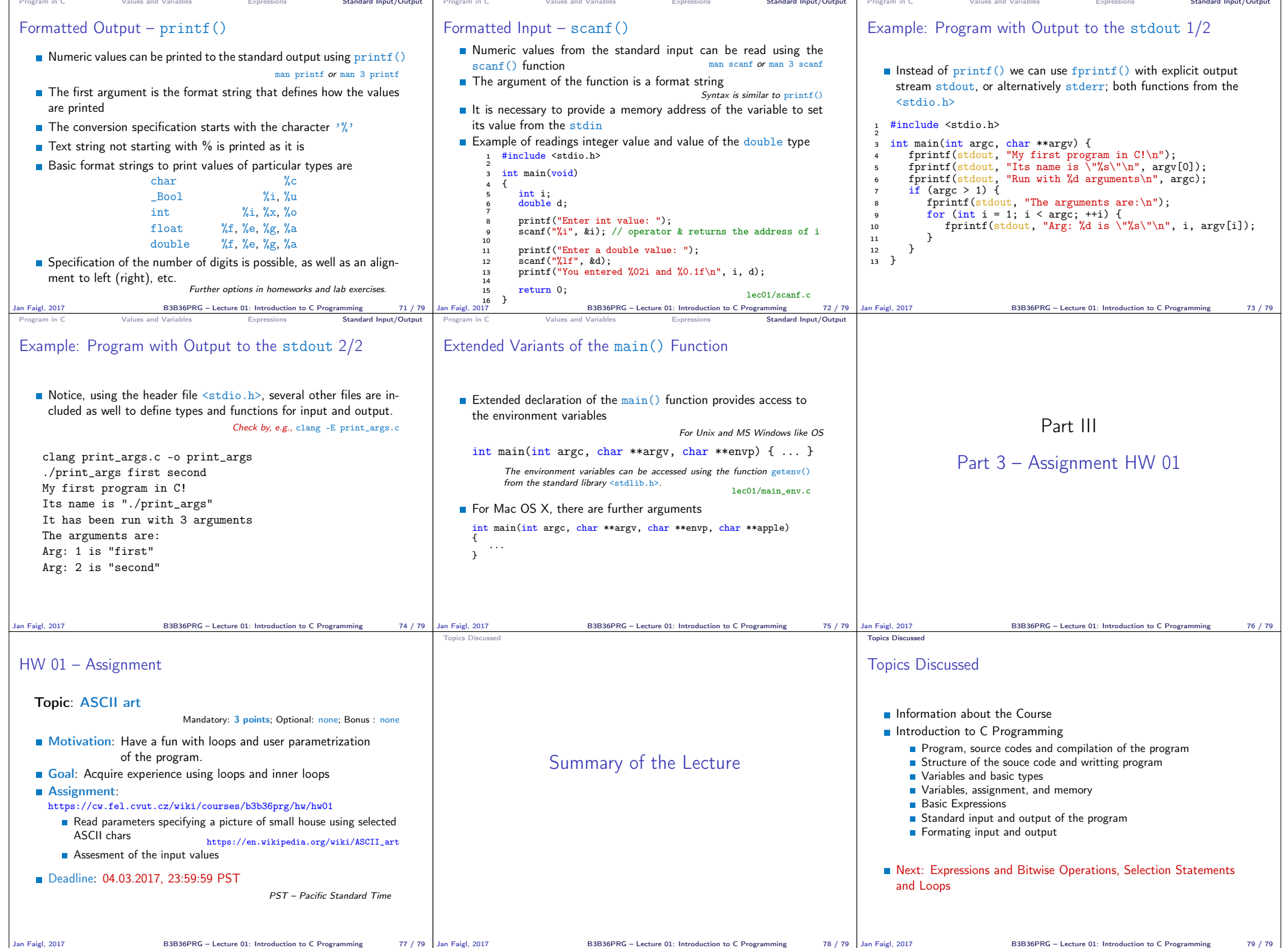